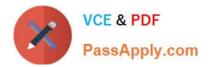

# 102-350<sup>Q&As</sup>

LPI Level 1 Exam 102, Junior Level Linux Certification, Part 2 of 2

### Pass Lpi 102-350 Exam with 100% Guarantee

Free Download Real Questions & Answers **PDF** and **VCE** file from:

https://www.passapply.com/102-350.html

100% Passing Guarantee 100% Money Back Assurance

Following Questions and Answers are all new published by Lpi Official Exam Center

Instant Download After Purchase

100% Money Back Guarantee

😳 365 Days Free Update

800,000+ Satisfied Customers

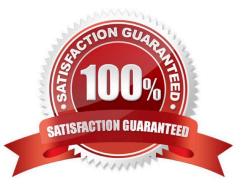

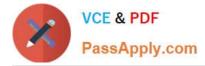

#### **QUESTION 1**

Which of the following commands is used to set restrictions on the size of a core file that is created for a user when a program crashes?

- A. core
- B. edquota
- C. ulimit
- D. quota

Correct Answer: C

#### **QUESTION 2**

Correct Answer: /sbin/hwclock

hwclock or /sbin/hwclock or /usr/sbin/hwclock

#### **QUESTION 3**

Your ISP has given you an IP block for your use. The block is 192.168.112.64/29. If your network administrator uses the first usable IP for the router he\\'s installed on your network, how many usable IPs do you have left? (Please enter the number and not a word)

Correct Answer: 5

#### **QUESTION 4**

Which file, when using Sendmail or a similar MTA system, will allow a user to redirect all their mail to another address and is configurable by the user themselves?

- A. /etc/alias
- B. ~/.alias
- C. /etc/mail/forwarders
- D. ~/.forward
- E. ~/.vacation

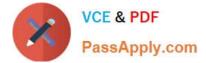

Correct Answer: D

#### **QUESTION 5**

On a system running the KDE Display Manager, when is the /etc/kde4/kdm/Xreset script automatically executed?

- A. When KDM starts
- B. When a user\\'s X session exits
- C. When KDM crashes
- D. When X is restarted
- E. When X crashes
- Correct Answer: B

Latest 102-350 Dumps

102-350 Study Guide

102-350 Exam Questions

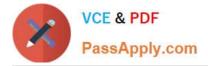

To Read the Whole Q&As, please purchase the Complete Version from Our website.

## Try our product !

100% Guaranteed Success
100% Money Back Guarantee
365 Days Free Update
Instant Download After Purchase
24x7 Customer Support
Average 99.9% Success Rate
More than 800,000 Satisfied Customers Worldwide
Multi-Platform capabilities - Windows, Mac, Android, iPhone, iPod, iPad, Kindle

We provide exam PDF and VCE of Cisco, Microsoft, IBM, CompTIA, Oracle and other IT Certifications. You can view Vendor list of All Certification Exams offered:

https://www.passapply.com/allproducts

### **Need Help**

Please provide as much detail as possible so we can best assist you. To update a previously submitted ticket:

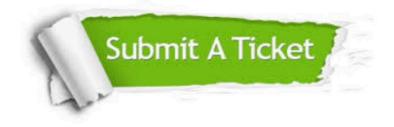

#### One Year Free Update

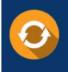

Free update is available within One Year after your purchase. After One Year, you will get 50% discounts for updating. And we are proud to boast a 24/7 efficient Customer Support system via Email.

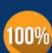

Money Back Guarantee To ensure that you are spending on quality products, we provide 100% money back guarantee for <u>30 days</u>

from the date of purchase

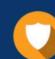

#### Security & Privacy

We respect customer privacy. We use McAfee's security service to provide you with utmost security for your personal information & peace of mind.

Any charges made through this site will appear as Global Simulators Limited. All trademarks are the property of their respective owners. Copyright © passapply, All Rights Reserved.